## Пример 5: Управление высокоскоростными двигателями с разомкнутым контуром процесса

### Назначение

Конфигурация предназначена для управления Высокоскоростным АД (до 12000 об/мин), фазное напряжение 220 В. Диапазон задания синхронной скорости вращения АД, от Nн=0 об/мин (0 Гц) до Nв=8000 об/мин (133,3 Гц) от потенциометра ЛПО в режиме «ПУСК/ДИСТ.». Вращение вала двигателя - по часовой стрелке.

### Изменяемые параметры

Для реализации алгоритма необходимо отключить все внешние источники задания кроме источника задания 1 (потенциометр ЛПО). В параметре 0-32 необходимо задать максимальную скорость электродвигателя, а в параметре 1-23 задаем максимальную частоту напряжения, подаваемую на двигатель. В параметрах 3-41, 3-42 задаем время разгона и время замедления.

Пример программной конфигурации приведен в таблице 5.1.

#### Таблица 5.1 Изменяемые параметры конфигурации

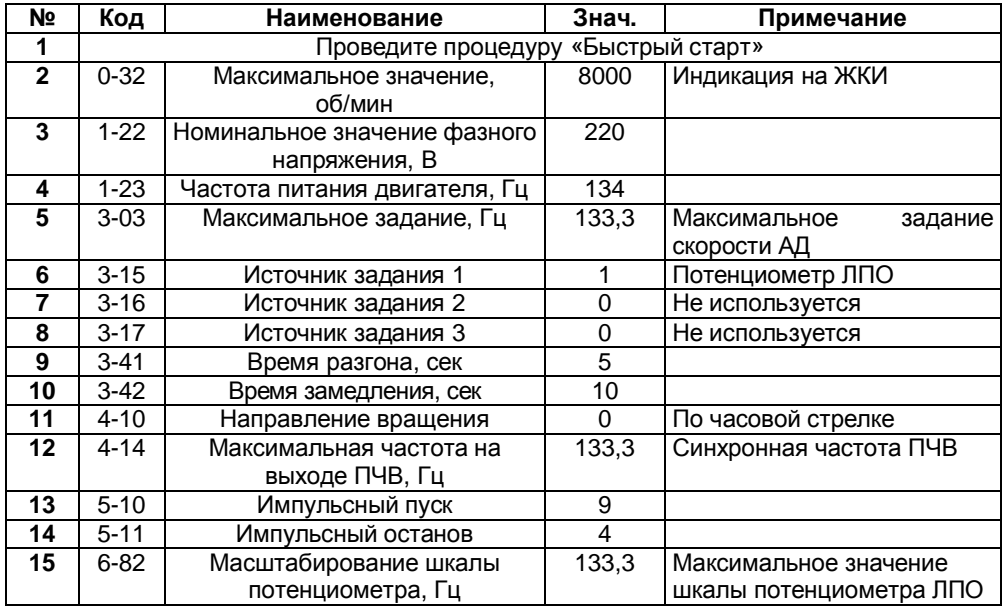

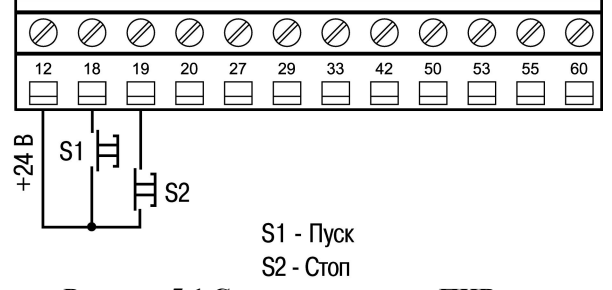

Рисунок 5.1 Схема соединения ПЧВ.

В режиме «ПУСК/ДИСТ» для пуска/останова применяется стандартный кнопочный пост «ПУСК/СТОП»

# Алгоритм управления АД:

- 1) Пуск АД осуществляется кратковременным замыканием клемм 12 и 18 (при замкнутых клеммах 12 и 19) на ПЧВ.
- 2) Стоп АД кратковременным размыканием клемм 12 и 19 на ПЧВ.
- 3) Потенциометром на ЛПО задается требуемая частота вращения АД.
- 4) При нажатии кнопки «БОЛЬШЕ» на ЖКИ отображаются в порядке следования:
- А) Частота на выходе инвертора, (Hz) или пар. 16-13;
- Б) Потребляемый ток, (А) или пар. 16-14;
- В) Внешнее задание, (%) или пар. 16-50;
- Г) Скорость вращения по ОС, (Hz) или пар. 16-52;
- Д) Потребляемая мощность АД, (kW) или пар. 16-10.
- E) Задание частоты вращения, (rpm) или пар. 16-09.